УДК 811.112.2+378

## **Андрей Викторович Гойнаш** Брест, Республика Беларусь

## **К вопросу об использовании наглядного пособия «Список основных неправильных глаголов по чередованию гласных в корне»**

В статье описывается опыт создания наглядных пособий нового поколения, где комбинируются физическая и цифровая формы, задействуются комплексные полиграфические услуги и осуществляется регистрация информационного ресурса на государственном уровне. Указанное издание содержит указатель из 185 неправильных глаголов немецкого языка и их основных форм, объединённых в созвучные группы по чередованию долгих и кратких гласных в корнях их форм. Кроме того, оно снабжено специальными символами и обозначениями, выделениями цветом степени употребительности глаголов, а также QR-кодом, ведущим на страницу сайта с рядом онлайнтренингов, позволяющих быстрее и эффективнее систематизировать формы неправильных глаголов, прорабатывая их с помощью дополнительных модулей на сайте, и может использоваться как самостоятельный коммерческий продукт.

**Ключевые слова:** немецкий язык, неправильные глаголы, наглядные пособия, онлайн тренинг, QR-код, авторское право.

### **Andrei Viktorovich Hoinash**

Brest, Belarus

# **To the problem of using the visual aid resource "The list of basic irregular verbs according to ablaut"**

The article describes the experience of creating a new generation of visual aids, where physical and digital forms are combined, integrated printing services are used and the information resource is registered at the state level. This edition contains a list of 185 German irregular verbs and their main forms, united into consonant groups for alternating long and short vowels in their roots. In addition, it is equipped with special symbols and designations, highlighting of verbs frequency degree, as well as a QR code leading to the website with a number of online trainings that provide faster and more efficient systematization of irregular verbs forms working them out with the help of additional modules on the website. It can be used as an independent commercial product.

**Keywords:** the German language, irregular verbs, visual aids, online training, QR code, copyright.

Третьим наглядным пособием с [QR-кодо](https://www.all-de.com/service/fragen_antworten/668-chto-takoe-qr-code.html)м [7], созданным в рамках образовательного проекта «**Немецкий язык: от А до Я | Deutsch: von A bis Z**» и прошедшим процедуру регистрации в НИРУП «**ИППС**» [4], стало наглядное пособие «**[Список](https://www.all-de.com/print-shop/1259-nagljadnoe-posobie-spisok-osnovnyh-nepravilnyh-glagolov-po-cheredovaniju-glasnyh-v-korne.html)  [основных неправильных глаголов по](https://www.all-de.com/print-shop/1259-nagljadnoe-posobie-spisok-osnovnyh-nepravilnyh-glagolov-po-cheredovaniju-glasnyh-v-korne.html)  [чередованию гласных в](https://www.all-de.com/print-shop/1259-nagljadnoe-posobie-spisok-osnovnyh-nepravilnyh-glagolov-po-cheredovaniju-glasnyh-v-korne.html) корне**» [3]. Сразу следует отметить, что это не первое издание, посвящённое данной тематике в разделе «**[Печатная продукция](https://www.all-de.com/print-shop/)  [проекта](https://www.all-de.com/print-shop/)**». Созданию списка самых важных неправильных глаголов по чередованию гласных в корне предшествовала большая работа по подготовке наглядного пособия «**[Алфавитный список](https://www.all-de.com/print-shop/1192-naglyadnoe-posobie-spisok-osnovnyh-nepravilnyh-glagolov.html)  [основных неправильных глаголов](https://www.all-de.com/print-shop/1192-naglyadnoe-posobie-spisok-osnovnyh-nepravilnyh-glagolov.html)**» [2] и составление [рекомендаций по его использованию](https://www.all-de.com/service/fragen_antworten/1208-kak-ispolzovat-naglyadnoe-posobie-spisok-osnovnyh-nepravilnyh-glagolov.html)[1].

Изучив их, становится очевидным, что концепт нового списка базируется на идее создания дополнительной поддержки при систематизации форм неправильных глаголов после того, как они проанализированы по группам частотности и сформированы (как минимум, первичные) навыки их употребления в диалогической, монологической и письменной речи.

Итак, в последнем издании также представлен указатель из 185 неправильных глаголов немецкого языка и их основных форм, однако они объединены в созвучные группы по чередованию долгих и кратких гласных в корнях их форм. Такое

чередование гласных в формах Präsens, Präteritum и Perfekt в грамматике немецкого языка называется аблаутом и давно является предметом интереса лингвистов. Впервые попытку структурировать ряды аблаута автор встретил в **Mini-Grammatik** [8, С. 42-45] в начале 2000-ых, а позже, среди прочих проектов, на сайте **canoonet** [6], где добавлялся параметр долготы/краткости гласных, но исключались единичные случаи аблаута.

Свой же список автор решил не сокращать *(что на порядок усложнило задачу представления материала)* и соотнёс его со степенью употребительности отдельных глаголов. При этом оказалось, что множество групп глаголов имеет не только одинаковые гласные в корне, но и имеет также одинаковое окончание в целом. Очень удачно получилось изобразить это с помощью выделения цветом и выравнивания форм глаголов по правому краю ячеек в таблице. Кроме того, в списке отчётливо видно, что некоторые из форм имеют смещения даже внутри групп, что не может не сказаться на усвоении этих форм изучающими иностранный язык (Рис. 1).

Именно поэтому рекомендуется систематизировать формы неправильных глаголов, начиная, прежде всего, с наиболее употребительных, постепенно добавляя к ним глаголы из других групп частотности.

# **JOURNAL OF SHADRINSK STATE PEDAGOGICAL UNIVERSITY, 2019, no 4 (44), pp. 53-56**

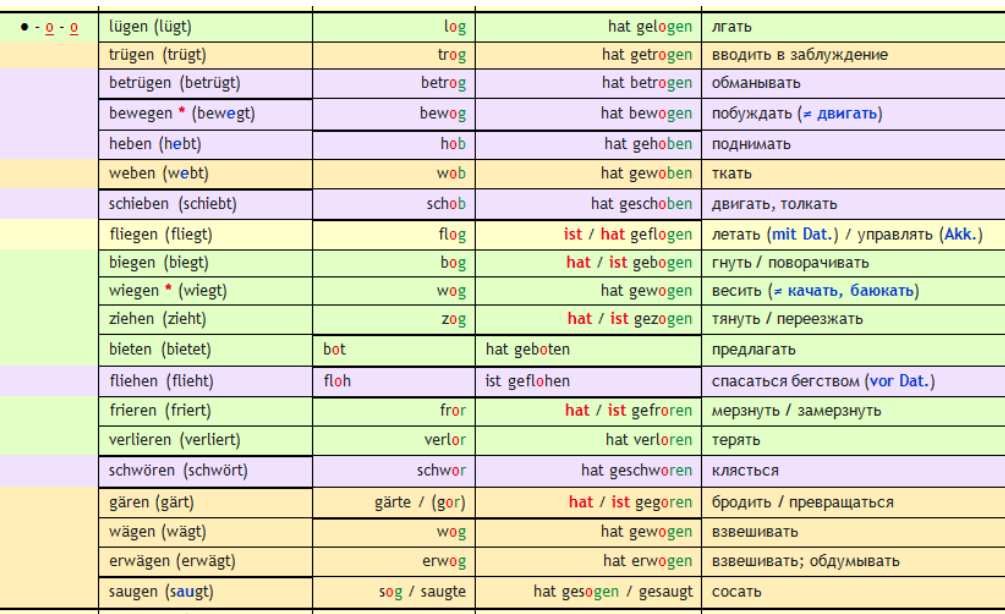

Рис. 1. Пример списка форм глаголов

Внести разнообразие в этот процесс могут [онлайн-тренинги](https://www.all-de.com/projekte/training/442-onlayn-treningi-185-nepravilnyh-glagolov.html) [5] (например, Рис.2.), ссылка на которые в вид[е QR-кода](https://www.all-de.com/service/fragen_antworten/668-chto-takoe-qr-code.html) размещена в конце издания:

 *Интерактивный тренинг «185 неправильных глаголов +» (01) (3 основные формы глагола и его перевод на русский язык);*

 *Интерактивный тренинг «185 неправильных глаголов +» (02) (инфинитив и его перевод на русский язык);*

 *Интерактивный тренинг «185 неправильных глаголов +» (03) (инфинитив на русском языке и его основные формы);*

 *Интерактивный тренинг «185 неправильных глаголов +» (04) (инфинитив на русском языке и его перевод на немецкий язык);*

Как образует глагол свои основные формы? - Wie bildet das Verb seine Grundformen? Выберите правильный вариант orвera! - Wählen Sie die richtige Antwort! Показать все вопросы  $\boxed{\leftarrow}$  7/15  $\Rightarrow$ bringen - br...chte - hat gebr...cht  $A \quad ? \quad u-u$ B.  $? \mid u-a$  $C. 7 \mid e-e$ D. ?  $\begin{vmatrix} a-a \end{vmatrix}$  $E = 2$  | i-a  $F = ?$  |  $o-a$ G. ? | правильный: -te - ... ge...t

 *Интерактивный тренинг «185 неправильных глаголов +» (05) (инфинитив и его формы с пропусками в корне и гласные для их заполнения);*

 *Интерактивный тренинг «185 неправильных глаголов +» (06) (инфинитив и схемы гласных для заполнения в корнях форм).*

Два последних из них были специально созданы по итогам разработки данного издания и послужили основой для размещения в полной версии сайта [модуля для совершенствования](https://www.all-de.com/projekte/allerlei/1190-modul-dlja-sovershenstvovanija-grammaticheskih-navykov-nepravilnye-glagoly.html)  [грамматических навыков.](https://www.all-de.com/projekte/allerlei/1190-modul-dlja-sovershenstvovanija-grammaticheskih-navykov-nepravilnye-glagoly.html) Принцип работы с ними схож с описанными видами деятельности к пособию «**[Алфавитный список основных](https://www.all-de.com/print-shop/1192-naglyadnoe-posobie-spisok-osnovnyh-nepravilnyh-glagolov.html)** 

**[неправильных глаголов](https://www.all-de.com/print-shop/1192-naglyadnoe-posobie-spisok-osnovnyh-nepravilnyh-glagolov.html)**», но материал для проработки здесь должен быть сложнее, например: развёрнутое представление контекстаситуации с использованием необходимого неправильного глагола, а если возможно, то и объяснение идиоматического выражения, пословицы, поговорки или актуального события, произошедшего в стране или мире. Задействовать при этом можно и соответствующие модули полной версии сайта [www.all-de.com,](https://www.all-de.com/index.php?action=mobiledisable) при перезагрузке страниц которого каждый раз выводится новая единица из соответствующей базы данных (Рис. 3).

Рис. 2. Пример онлайн-тренинга

# **ВЕСТНИК ШАДРИНСКОГО ГОСУДАРСТВЕННОГО ПЕДАГОГИЧЕСКОГО УНИВЕРСИТЕТА. – 2019. – №4(44). – С. 53-56**

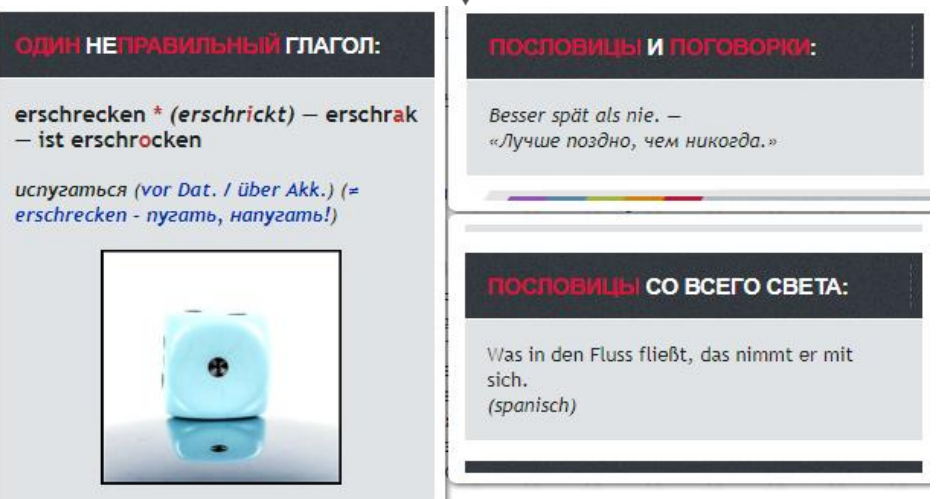

Рис. 3. Пример модулей с сайта [www.all-de.com](https://www.all-de.com/index.php?action=mobiledisable)

Кроме того, в издании также заявлена ещё одна составляющая поддержки для изучающих немецкий язык: с целью дополнительного консультирования в издании указаны все необходимые данные для того, чтобы пользователи, в случае появления вопросов по существу

проблемы, могли связаться с автором и задать их по e-mail-у, через форму обратной связи на сайте или в социальных сетях, а также содержится информация о необходимости соблюдения авторских прав (Рис. 4.).

Воспроизведение всего издания или любой его части запрешается без письменного разрешения автора.

Рис. 4. Информация об авторских правах

Проанализировав возможности применения наглядного пособия **«Список основных неправильных глаголов по чередованию гласных в корне**», можно сделать вывод о том, что оно сочетает в себе как традиционные формы представления материала *(физическая форма с использованием комплексных полиграфических услуг)*, так и ноу-хау с целью расширения

возможностей стандартного печатного издания *(размещение QR-кодов, ведущих на соответствующие страницы сайта с онлайнкурсами, опорных схем и таблиц, а также данных для организации дополнительного консультирования пользователей)* и служит более эффективному усвоению соответствующего грамматического материала.

### СПИСОК ИСПОЛЬЗОВАННЫХ ИСТОЧНИКОВ

1. Гойнаш, А.В. Как использовать наглядное пособие «Алфавитный список основных неправильных глаголов»? [Электронный ресурс] / А.В. Гойнаш // Немецкий язык: от А до Я. – Режим доступа: [https://www.all](https://www.all-de.com/service/fragen_antworten/1208-kak-ispolzovat-naglyadnoe-posobie-spisok-osnovnyh-nepravilnyh-glagolov.html)[de.com/service/fragen\\_antworten/1208-kak-ispolzovat-naglyadnoe-posobie-spisok-osnovnyh-nepravilnyh-glagolov.html.](https://www.all-de.com/service/fragen_antworten/1208-kak-ispolzovat-naglyadnoe-posobie-spisok-osnovnyh-nepravilnyh-glagolov.html) – 20.11.2019.

2. Гойнаш, А.В. Наглядное пособие «Алфавитный список основных неправильных глаголов» [Электронный ресурс] / А.В. Гойнаш // Немецкий язык: от А до Я. – Режим доступа: [https://www.all-de.com/print-shop/1192](https://www.all-de.com/print-shop/1192-naglyadnoe-posobie-spisok-osnovnyh-nepravilnyh-glagolov.html) [naglyadnoe-posobie-spisok-osnovnyh-nepravilnyh-glagolov.html.](https://www.all-de.com/print-shop/1192-naglyadnoe-posobie-spisok-osnovnyh-nepravilnyh-glagolov.html) – 20.11.2019.

Гойнаш, А.В. Наглядное пособие «Список основных неправильных глаголов по чередованию гласных в корне» [Электронный ресурс] / А.В. Гойнаш // Немецкий язык: от А до Я. – Режим доступа: [https://www.all-de.com/print](https://www.all-de.com/print-shop/1259-nagljadnoe-posobie-spisok-osnovnyh-nepravilnyh-glagolov-po-cheredovaniju-glasnyh-v-korne.html)[shop/1259-nagljadnoe-posobie-spisok-osnovnyh-nepravilnyh-glagolov-po-cheredovaniju-glasnyh-v-korne.html.](https://www.all-de.com/print-shop/1259-nagljadnoe-posobie-spisok-osnovnyh-nepravilnyh-glagolov-po-cheredovaniju-glasnyh-v-korne.html) –20.11.2019. 4. НИРУП «Институт прикладных программных систем» [Электронный ресурс]. – Режим доступа: [http://www.ipps.by/.](http://www.ipps.by/) – 20.11.2019.

5. Гойнаш, А.В. Онлайн тренинги «185 неправильных глаголов +» [Электронный ресурс] / А.В. Гойнаш // Немецкий язык: от А до Я. – Режим доступа: [https://www.all-de.com/projekte/training/442-onlayn-treningi-185-nepravilnyh](https://www.all-de.com/projekte/training/442-onlayn-treningi-185-nepravilnyh-glagolov.html)[glagolov.html.](https://www.all-de.com/projekte/training/442-onlayn-treningi-185-nepravilnyh-glagolov.html) – 20.11.2019.

6. Canoonet: Ablaut in den drei Stammformen unregelmäßiger Verben [Elektronische Ressource]. – Verfügt unter: [http://www.canoonet.eu/services/OnlineGrammar/InflectionRules/FRegeln-V/Texte/Ablaut.html.](http://www.canoonet.eu/services/OnlineGrammar/InflectionRules/FRegeln-V/Texte/Ablaut.html) – 24.11.2019.

7. QR-код [Электронный ресурс]. – Режим доступа: https://ru.wikipedia.org/wiki/QR-%D0%BA%D0%BE%D0%B4. – 20.11.2019.

8. Roche, J. Mini-Grammatik Deutsch als Fremdsprache / Jörg Roche, Mark Webbr. – Stuttgart : Ernst Klett Verlag, 1996.  $-48S$ 

# **JOURNAL OF SHADRINSK STATE PEDAGOGICAL UNIVERSITY, 2019, no 4 (44), pp. 53-56**

### **REFERENCES**

1. Gojnash, A.V. Kak ispol'zovat' naglyadnoe posobie «Alfavitnyj spisok osnovnyh nepravil'nyh glagolov»? [Elektronnyj resurs] [How to use the visual aid "Alphabetical List of Basic Irregular Verbs"?]. *Nemeckij yazyk: ot A do Ya* [*German: A to Z*]. URL: https://www.all-de.com/service/fragen\_antworten/1208-kak-ispolzovat-naglyadnoe-posobie-spisok-osnovnyhnepravilnyh-glagolov.html (Accessed 20.11.2019).

2. Gojnash A.V. Naglyadnoe posobie «Alfavitnyj spisok osnovnyh nepravil'nyh glagolov» [Elektronnyj resurs] [Visual Aid "Alphabetical List of Basic Irregular Verbs"]. *Nemeckij yazyk: ot A do Ya* [*German: A to Z*]. URL: https://www.allde.com/print-shop/1192-naglyadnoe-posobie-spisok-osnovnyh-nepravilnyh-glagolov.html (Accessed 20.11.2019).

3. Gojnash A.V. Naglyadnoe posobie «Spisok osnovnyh nepravil'nyh glagolov po cheredovaniyu glasnyh v korne» [Elektronnyj resurs] [Visual aid "List of basic irregular verbs for alternating vowels in the root"]. *Nemeckij yazyk: ot A do Ya*  [*German: A to Z*]. URL: https://www.all-de.com/print-shop/1259-nagljadnoe-posobie-spisok-osnovnyh-nepravilnyh-glagolovpo-cheredovaniju-glasnyh-v-korne.html (Accessed 20.11.2019).

4. NIRUP «Institut prikladnyh programmnyh sistem» [Elektronnyj resurs] [NIRUP "Institute of Applied Software Systems"]. URL: http://www.ipps.by/ (Accessed 20.11.2019).

5. Gojnash A.V. Onlajn treningi «185 nepravil'nyh glagolov +» [Elektronnyj resurs] [Online training "185 irregular verbs +"]. *Nemeckij yazyk: ot A do Ya* [*German: A to Z*]. URL: https://www.all-de.com/projekte/training/442-onlayn-treningi-185 nepravilnyh-glagolov.html (Accessed 20.11.2019).

6. Canoonet: Ablaut in den drei Stammformen unregelmäßiger Verben [Elektronnyj resurs]. URL: http://www.canoonet.eu/services/OnlineGrammar/InflectionRules/FRegeln-V/Texte/Ablaut.html (Accessed 24.11.2019).

7. QR-kod [Elektronnyj resurs] [QR-код]. URL: https://ru.wikipedia.org/wiki/QR-%D0%BA%D0%BE%D0%B4 (Accessed 20.11.2019).

8. Roche J., Webbеr M. Mini-Grammatik Deutsch als Fremdsprache. Stuttgart: Ernst Klett Verlag, 1996. 48 S.

### **СВЕДЕНИЯ ОБ АВТОРЕ:**

А.В. Гойнаш, старший преподаватель кафедры немецкой филологии и лингводидактики факультета иностранных языков, УО «Брестский государственный университет им. А.С. Пушкина», Брест, Беларусь, e-mail: brest.de@tut.by, ORCID: 0000-0001-6572-5836.

#### **INFORMATION ABOUT THE AUTHOR:**

А.V. Hoinash, Senior Lecturer, Department of German Philology and Linguodidactics, Faculty of Foreign Languages, Brest State University named after A.S. Pushkin, Brest, Belarus, e-mail: brest.de@tut.by, ORCID: 0000-0001-6572-5836.